## **PE with ME Input**

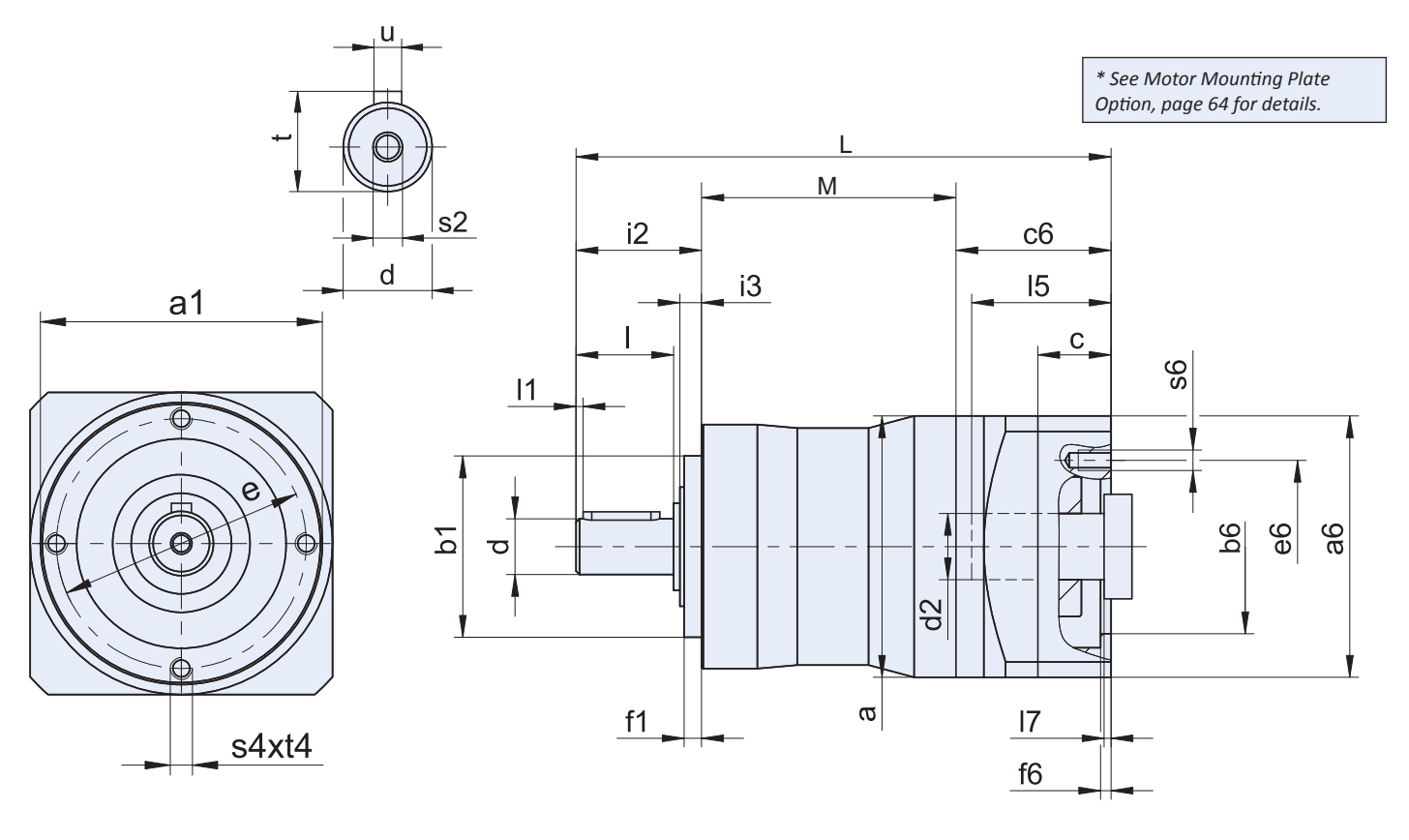

### **Table 1 PE Unit Dimensions (mm)**

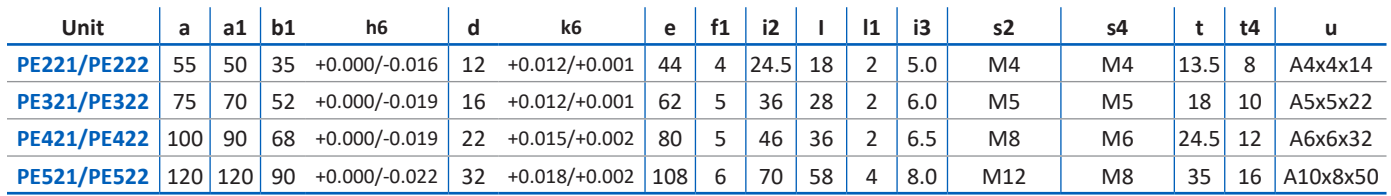

#### **Table 2 PE Unit Dimensions (mm)**

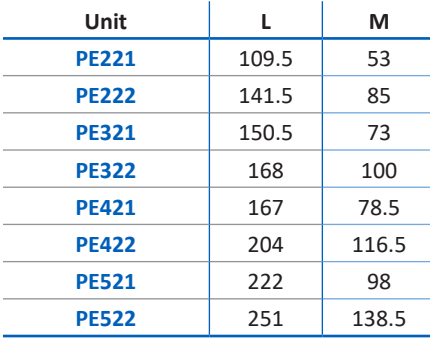

#### **Table 3 ME Dimensions (mm)**

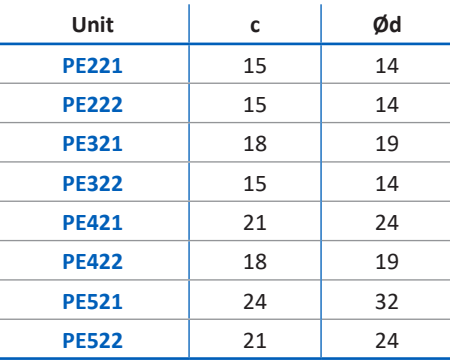

# **Dimensional Data**

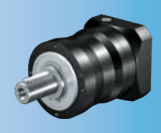

#### **Table 1 Dimensions (mm)**

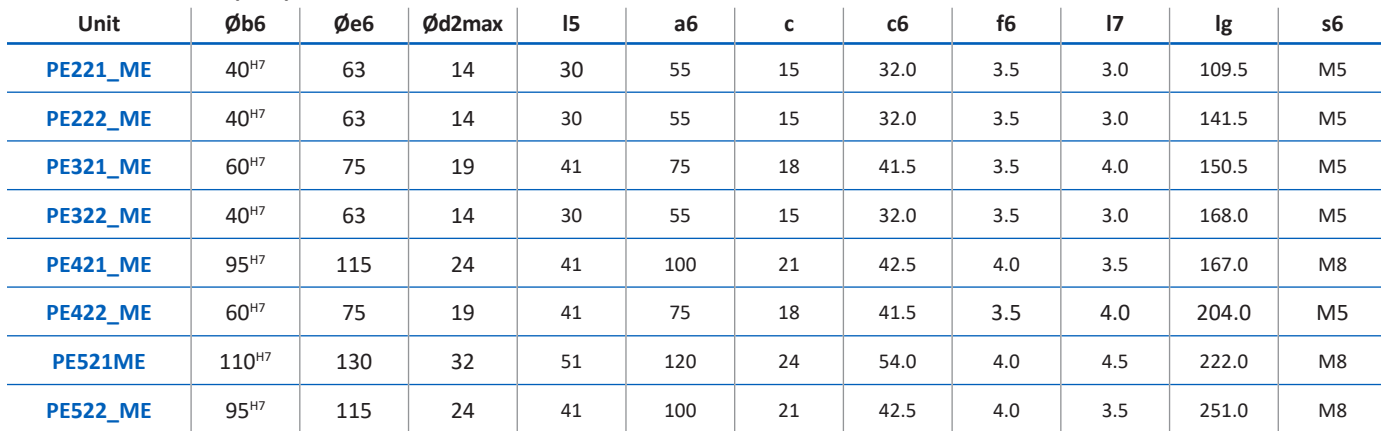

In the table above, you will find example dimensions for the motor connection for the ME motor adapter. Note that when dimension c is lengthened (depending on the motor used), dimensions c6, I5 and Ig are<br>also lengthened a *a 3D model of your drive.*

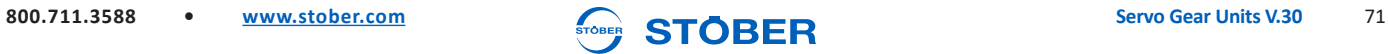